# Verbundtypen

<span id="page-0-0"></span>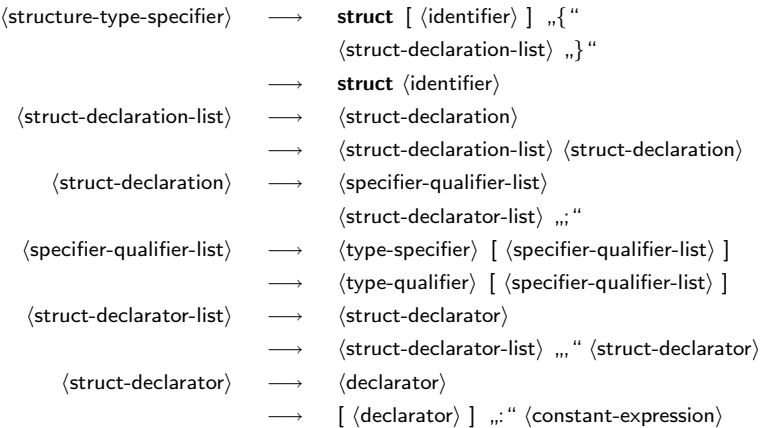

## Einfache Verbundtypen

- Ein *Verbundtyp* (in C auch Struktur genannt) fasst mehrere *Elemente* zu einem Datentyp zusammen. Im Gegensatz zu Vektoren können die Elemente *unterschiedlichen* Typs sein.
- Mit dem Schlüsselwort **struct** kann ein Verbundtyp wie folgt deklariert werden:

```
struct datum {
   short tag, monat, jahr;
};
```
• Hier ist *datum* ist der *Name des Verbundtyps*, der allerdings nur in Verbindung mit dem Schlüsselwort **struct** erkannt wird. Der hier deklarierte Verbundtyp repräsentiert – wie der Name schon andeutet – ein Datum. Jede Variable dieses Verbundtyps besteht aus drei ganzzahligen Komponenten, dem Tag, dem Monat und dem Jahr.

## Variablenvereinbarungen bei Verbundtypen

• Eine Variable *geburtsdatum* des Verbundtyps **struct** *datum* kann danach wie folgt angelegt werden:

struct datum geburtsdatum;

• Analog zu Aufzählungen lassen sich auch Variablen für namenlose Verbundtypen anlegen:

```
struct {
   short tag, monat, jahr;
} my_geburtsdatum;
```
• Ohne den Namen fehlt jedoch die Möglichkeit, weitere Variablen dieses Typs zu deklarieren oder den Typnamen in einer Typkonvertierung oder einem Aggregat zu spezifizieren.

**KORK ERKER AD A SACK** 

## Initialisierungen bei Verbundtypen

• Variablen eines Verbund-Typs können bereits bei ihrer Definition initialisiert werden:

```
struct datum geburtsdatum = {3, 5, 1978};
```
• Alternativ kann auch der Wert eines Verbundtyps innerhalb eines Ausdrucks mit Hilfe eines Aggregats konstruiert werden:

**KORKA EX KEY YOUR** 

```
struct datum geburtsdatum;
geburtsdatum = (struct datum) {3, 5, 1978};
```
## Komponentenzugriff bei Verbundtypen

• Auf die *Komponenten* eines Verbundtyps kann wie folgt zugegriffen werden:

```
struct datum gebdat = ...;
printf("%hd.%hd.%hd", gebdat.tag, gebdat.monat, gebdat.jahr);
struct datum *p = \ldots;/* Zeiger zuerst dereferenzieren ... */
printf("%hd.%hd.%hd", (*p).tag, (*p).monat, (*p).jahr);
/* ... oder einfacher (und aequivalent) mit -> ... */
printf("%hd.%hd.%hd", p->tag, p->monat, p->jahr);
```
- Aufgrund der *Vorrang-Regeln* bei Operatoren ist ∗*p*.*tag* äquivalent zu ∗(*p*.*tag*) und nicht zu (∗*p*).*tag*.
- Das Ausgabeformat *%hd* passt genau zu dem verwendeten Datentyp **short**.

**KORKA EX KEY YOUR** 

### Verschachtelte Verbundtypen

• Die Elemente eines Verbundtyps können (beinahe) beliebigen Typs sein. Insbesondere ist es auch möglich, Verbundtypen ineinander zu verschachteln:

```
struct person {
   char* name;
   char* vorname;
   struct datum geburtsdatum;
};
```
• Wenn dann eine Variable *p* als **struct** *person p* vereinbart ist, dann kann wie folgt auf die Elemente zugegriffen werden:

**KOD KAR KED KED E YOUN** 

```
p.name = ...;p.vormame = ...;p.geburtsdatum.tag = ...;
p.geburtsdatum.monat = ...;
p.geburtsdatum.jahr = ....;
```
## Rekursive Verbundtypen

```
struct.c
struct s {
  /* \dots */struct s* p; /* Zeiger auf die eigene Struktur ist ok */
  /* struct s elem; */ /* nicht erlaubt! */
};
struct s1 {
  /* \ldots */struct s2* p; /* Zeiger als Vorwaertsverweis ist ok */
  /* struct s2 elem;*/ /* nicht erlaubt! */
};
struct s2 {
 /* ... */
  struct s1* p; /* Zeiger als Rueckwaertsverweis ok */
  struct s1 elem; /* ok */
};
```
• Zeiger auf Verbundtypen können bereits verwendet werden, auch wenn die zugehörigen Strukturen noch nicht (bzw. nicht vollständig) deklariert sind.

**KORK ERKER AD A SACK** 

# Zuweisung von Verbundtypen

```
struct1.c
#include <stdio.h>
struct datum {
  short tag, monat, jahr:
};
int main() {
  struct datum vorl beginn = {18, 10, 2011};
  struct datum ueb_beginn = \{20, 10, 2011\};
  printf("vorher: %hd.%hd.%hd\n",
      vorl_beginn.tag, vorl_beginn.monat, vorl_beginn.jahr);
  vorl_beginn = ueb_beginn;
  printf("nachher: %hd.%hd.%hd\n",
      vorl_beginn.tag, vorl_beginn.monat, vorl_beginn.jahr);
}
```
- Variablen des gleichen Verbundtyps können einander auch zugewiesen werden.
- Dabei werden die einzelnen *Elemente* der Stru[ktur jeweil](#page--1-0)[s](#page-0-0) *[k](#page-0-0)[op](#page--1-0)[ier](#page-0-0)[t](#page--1-0)*[.](#page--1-0)

## Verbundtypen als Funktionsargumente

struct2.c

**KORK ERKER AD A SACK** 

```
/* Werteparameter-Semantik */
void ausgabe1(struct datum d) {
  printf("%hd.%hd.%hd\n", d.tag, d.monat, d.jahr);
}
/* Referenzparameter-Semantik (wirkt sich hier nicht aus) */
void ausgabe2(struct datum* d) {
  printf("%hd.%hd.%hd\n", d->tag, d->monat, d->jahr);
}
```
• Verbunde können als Werteparameter übergeben werden oder – durch die Verwendung von Zeigern – auch als Referenz-Parameter verwendet werden.

## Verbundtypen als Funktionsargumente

struct<sub>2</sub>.c

```
/* Werteparameter-Semantik: Verbund des Aufrufers aendert sich nicht */
void setJahr1(struct datum d, int jahr) {
  d. jahr = jahr;
}
/* Referenzparameter-Semantik erlaubt die Aenderung */
void setJahr2(struct datum* d, int jahr) {
  d->jahr = jahr;
}
int main() {
  struct datum start = \{18, 10, 2011\};
  ausgabe1(start);
  setJahr1(start, 2012); /* keine Aenderung! */
  ausgabe2(&start); /* aequivalent zu ausgabe1(...) */
  setJahr2(&start, 2012); /* setzt das Jahr auf 2012 */
  ausgabe1(start);
}
```
### Verbunde als Ergebnis von Funktionen

- Funktionen können als Ergebnistyp auch einen Verbundtyp verwenden.
- Hingegen ist Vorsicht angebracht, wenn Zeiger auf Verbunde zurückgegeben werden:

```
struct3.c
struct datum init1() {
  struct datum d = \{1, 1, 1900\};
  return d; /* ok, denn es wird eine Kopie erzeugt */
}
struct datum* init2() {
  struct datum d = \{1, 1, 1900\};return &d; /* nicht zulaessig, da Zeiger auf lokale Variable! */
}
```
**KOD KAR KED KED E YOUN** 

## Verbunde als Ergebnis von Funktionen

```
struct3.c
#include <stdio.h>
struct datum {
   short tag, monat, jahr;
};
void ausgabe(struct datum d) {
   printf("%hd.%hd.%hd\n", d.tag, d.monat, d.jahr);
}
/* init1() & init2() */
int main() {
  struct datum d;
   struct datum* p;
  d = init1():
  ausgabe(d);
   p = init2(); /* Zeiger auf Variable, die nicht mehr existiert! */
   ausgabe(*p); /* wenn's klappt ... dann ist das Glueck! */
   ausgabe(*p); /* sollte eigentliche dasselbe ausgeben :-( */
}
```
#### Funktionsaufrufe und lokale Variablen

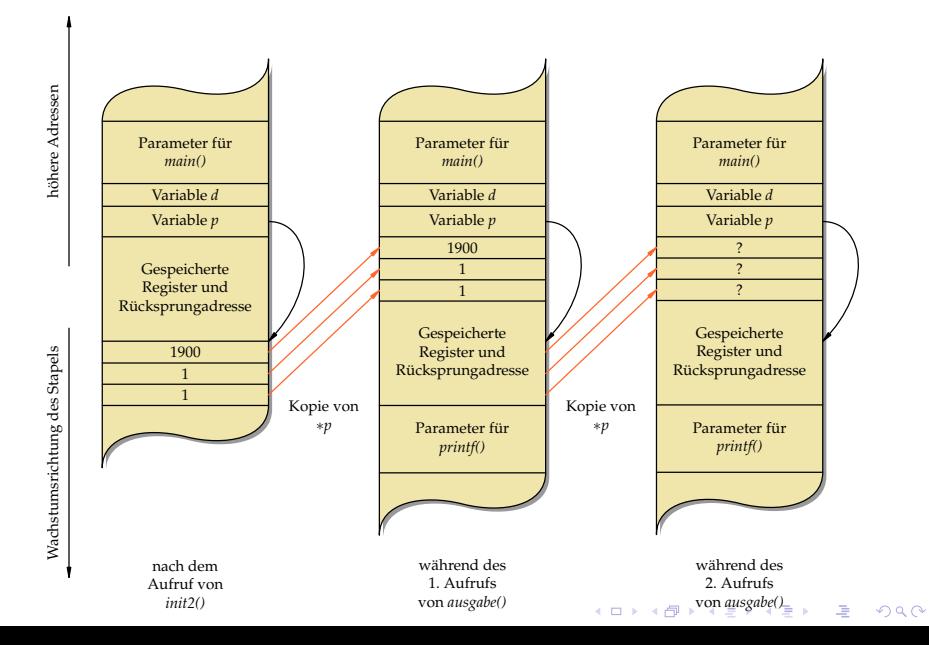

### Funktionsaufrufe und lokale Variablen

- Die Variable *d* in der Funktion *init2()* ist eine lokale Variable, die auf dem Laufzeit-Stapel für Funktionen (im Englischen *runtime stack* genannt) lebt.
- Sie existiert nur solange diese Funktion ausgeführt wird. Danach wird dieser Speicherplatz evtl. anderweitig verwendet.
- Nach dem Aufruf von *init2()* ist zwar die Lebenszeit der Daten hinter *p* zwar vorbei, aber sie liegen typischerweise immer noch intakt auf dem Laufzeit-Stapel.
- Entsprechend werden beim ersten Aufruf von *ausgabe()* die Daten noch korrekt kopiert.
- Allerdings werden die von *p* referenzierten Daten dann während des ersten Aufrufs von *ausgabe()* überschrieben. Deswegen werden beim folgenden zweiten Aufruf von *ausgabe()* vollkommen undefinierte Werte bei der Parameterübergabe kopiert.

### Variante Verbünde

```
\langleunion-type-specifier\rangle \longrightarrow union \langle identifier\rangle ] <sub>"</sub><sub>"</sub>
                                                      \langlestruct-declaration-list\rangle ...} "
                                          → union \langle identifier\rangle
```
• Syntaktisch gleichen variante Verbünde den regulären Verbünden – es wird nur das Schlüsselwort **union** an Stelle von **struct** verwendet.

**KORKA EX KEY YOUR** 

• Im Vergleich zu den regulären Verbünden liegen alle Komponenten eines varianten Verbunds an der gleichen Position im Speicher.

#### Wozu variante Verbünde?

Es gibt zwei Gründe, die für die Verwendung eines varianten Verbunds sprechen können:

- ▶ Variante Verbünde sparen Speicherplatz ein, wenn immer nur eine Variante benötigt wird. In diesem Falle muss (außerhalb des varianten Verbunds) ein Status verwaltet werden, der mitteilt, welche Variante gerade in Benutzung ist.
- ▶ Durch variante Verbünde sind zwei (oder mehr) Sichten durch verschiedene Datentypen auf ein gemeinsames Stück Speicher möglich, ohne dass hierfür jeweils umständliche Konvertierungen notwendig wären. Allerdings ist hier Vorsicht geboten, da dies sehr von der jeweiligen Plattform abhängen kann.

union.c

```
union IPAddr {
   unsigned int ip;
   unsigned char b[4];
};
```
- Alle Komponenten eines Verbunds liegen an der gleichen Speicheradresse.
- Der Speicherbedarf der größten Komponente bestimmt den Speicherbedarf für den gesamten varianten Verbund.
- In diesem Beispiel sind *ip* und *b* zwei Sichten auf das gleiche Stück Speicher: Einerseits kann eine IP-Adresse als ganze Zahl betrachtet werden, andererseits aber auch als Sequenz von vier Bytes.
- Der Unterschied zwischen *big* und *little endian* ist hier wieder relevant.

```
union.c
int main() {
  union IPAddr a;
  a.ip = 0x863c4205; /* bel. IP-Adresse in int-Darst. zuweisen */
  /* Zugriff auf a ueber die Komponente ip */
  printf("%u [\%x]\n\in, a.ip, a.ip);
  /* Zugriff auf a ueber die Komponente b */
  printf("%hhu.%hhu.%hhu.%hhu ", a.b[0], a.b[1], a.b[2], a.b[3]);
  printf("[%02hhx.%02hhx.%02hhx.%02hhx]\n",
     a.b[0], a.b[1], a.b[2], a.b[3]);
  puts("");
  printf("Speicherplatzbedarf: %zd\n", sizeof(a));
  puts(""); /* Anordung im Speicher analysieren */
  puts("Position im Speicher:");
  printf("a: %p\n", &a);
  printf("ip: %p\n", &a.ip);
  printf("b[0]: %p\n", &a.b[0]);
  printf("b[1]: %p\n", &a.b[1]);
  printf("b[2]: %p\n", &a.b[2]);
  printf("b[3]: %p\n", &a.b[3]);
}
```

```
doolin$ uname -m
sun4u
doolin$ gcc -Wall -std=c99 union.c
doolin$ a.out
2252096005 [863c4205]
134.60.66.5 [86.3c.42.05]
Speicherplatzbedarf: 4
Position im Speicher:
a: ffbff464
ip: ffbff464
b[0]: ffbff464
b[1]: ffbff465
b[2]: ffbff466
b[3]: ffbff467
doolin$
```
• Ausführung auf einer *big endian*-Maschine.

K ロ ▶ K 個 ▶ K 할 ▶ K 할 ▶ ( 할 ) 게임 @

```
zeus$ uname -m
x86_64
zeus$ gcc -Wall -std=c99 union.c
zeus$ a.out
2252096005 [863c4205]
5.66.60.134 [05.42.3c.86]
Speicherplatzbedarf: 4
Position im Speicher:
a: 0x7fff0034a430
ip: 0x7fff0034a430
b[0]: 0x7fff0034a430
b[1]: 0x7fff0034a431
b[2]: 0x7fff0034a432
b[3]: 0x7fff0034a433
zeus$
```
• Ausführung auf einer *little endian*-Maschine.

K ロ ▶ K 個 ▶ K 할 ▶ K 할 ▶ ( 할 ) 게임 @

## Typdefinitionen

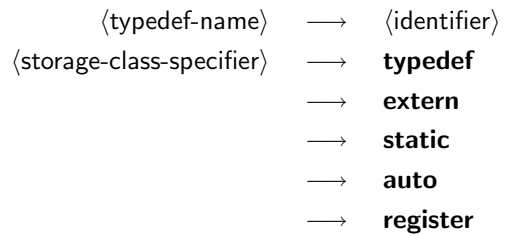

• Einer Deklaration kann das Schlüsselwort **typedef** vorausgehen. Dann wird der Name, der sonst ein Variablenname geworden wäre, stattdessen zu einem neu definierten Typnamen. Dieser Typname kann anschließend überall dort verwendet werden, wo die Angabe eines  $\langle$ type-specifier $\rangle$  zulässig ist.

## Ein einfaches Beispiel einer Typdefinition

typedef int Laenge; /\* Vereinbarung des eigenen Typnames "Laenge" \*/ /\* ... \*/

Laenge i, j; /\* Vereinbarung der Variablen i und j vom Typ Laenge \*/

- Hier ist *Laenge* zu einem Synonym für **int** geworden.
- Damit sind **int** *i*, *j*; und *Laenge i*, *j*; äquivalente Vereinbarungen.
- Hier bieten Typdefinitionen die Flexibilität, einen Typ an einer zentralen Stelle zu vereinbaren, um ihn dann bequem für das gesamte Programm verändern zu können.
- Das ist insbesondere sinnvoll bei der Verwendung numerischer Datentypen. Synonyme können auch zur Lesbarkeit beitragen, wenn besonders "sprechende" Namen verwendet werden.

## Typdefinitionen dienen der Vereinfachung

```
typedef char* CharPointer:
typedef int TenIntegers[10];
CharPointer cp1, cp2; // beide sind vom Typ char*
char* cp3, cp4; // cp4 hat nur den Typ char!
TenIntegers a, b; // beides sind Vektoren
int c[10], d; // d hat nur den Typ int!
```
• Typdefinitionen ermöglichen es, komplexere Typen in einen  $\langle$ type-specifier $\rangle$  zu integrieren, die sich sonst nur im Rahmen einer  $\langle$  declaration $\rangle$  formulieren liessen.

**KORKA EX KEY YOUR** 

• Das betrifft insbesondere Zeiger und Vektoren.

## Typdefinition für Verbünde

```
typedef struct datum {
   short tag, monat, jahr;
} datum;
datum geburtsdatum; // aequivalent zu struct datum geburtsdatum
datum heute, morgen;
```
- Bei Verbünden werden ebenfalls Typdefinitionen verwendet, um anschließend nur den Namen ohne das Schlüsselwort **struct** verwenden zu können.
- Die Verwendung von Typnamen aus Typdefinitionen bleibt abgesehen von den syntaktischen Unterschieden – äquivalent zur Verwendung des ursprünglichen Datentyps. Entsprechend entsteht durch eine Typdefinition kein neuer Typ, der nicht mehr mit dem alten Typ kompatibel wäre.

**KORKA EX KEY YOUR** 

### Komplexe Deklarationen

- Durch die unglückliche Aufteilung von Typ-Spezifikationen in  $\langle$ type-specifier $\rangle$  (links stehend) und  $\langle$ declarator $\rangle$  (rechts stehend, sich um den Namen anordnend), werden komplexere Deklarationen rasch unübersichtlich.
- Die Motivation für diese Syntax kam wohl aus dem Wunsch, dass die Deklaration einer Variablen ihrer Verwendung gleichen solle.
- Entsprechend hilft es, sich bei komplexeren Deklarationen die Vorränge und Assoziativitäten der zugehörigen Operatoren in Erinnerung zu rufen.

## Beispiel für die Analyse einer Deklaration

#### char\* x[10];

- Der Vorrangtabelle lässt sich entnehmen, dass der []-Operator einen höheren Vorrang (16) im Vergleich zum ∗-Operator (15) hat.
- Entsprechend handelt es sich bei *x* um einen Vektor mit 10 Elementen des Typs Zeiger auf **char**.

**KORKA EX KEY YOUR** 

#### • Im Einzelnen:

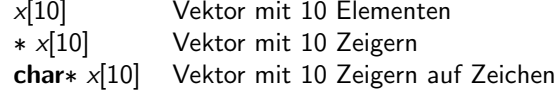

### Zweites Beispiel für die Analyse einer Deklaration

int\*  $(*(*x)())[5]$ ;

• Die Analyse beginnt hier wieder beim Variablennamen *x* in der Mitte der Deklaration:

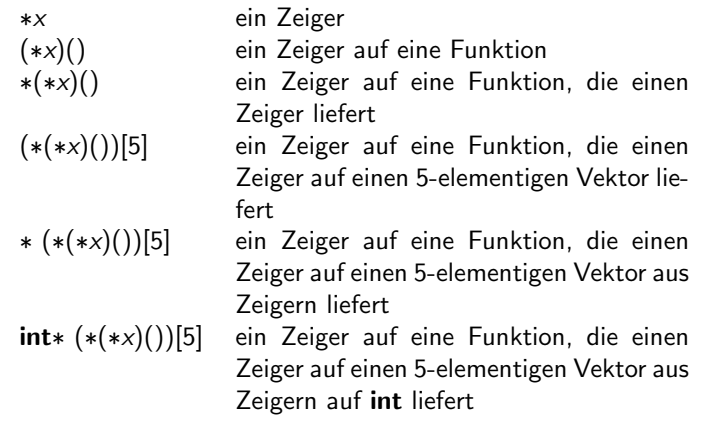

## Zweites Beispiel für die Analyse einer Deklaration

#### int\*  $(*(*x)())[5]$ ;

- An zwei Stellen waren hier Vorränge relevant: Im zweiten Schritt war wesentlich, dass Funktionsaufrufe (Vorrangstufe 16) Vorrang haben vor der Dereferenzierung (Vorrangstufe 15) und im vierten Schritt hatte die Indizierung (Vorrangstufe 16) ebenfalls Vorrang vor der Dereferenzierung.
- Zusammenfassend:
	- ► Il und () haben einen höheren Rang als  $\ast$ .
	- ◮ [] und () assoziieren von *links nach rechts*, während ∗ von *rechts nach links* gruppiert.

**KORKA EX KEY YOUR** 

## Abhilfe mit Typdefinitionen

int\*  $(*(*x)())[5]$ ;

• Lesbarer wird dies durch einen stufenweisen Aufbau mit Typdefinitionen:

```
typedef int* intp; // intp = Zeiger auf int
typedef intp intpa[5]; // intpa = Vektor mit 5 Zeigern auf int
typedef intpa f(); // f = Funktion, die intpa liefert
typedef f* fp; // Zeiger auf eine Funktion
fp x;
```
**YO A REPART ARTICLE** 

# Verwendung von Klammern by Typdeklarationen

#### int (\*x[10])();

- Klammern können verwendet werden, um die Operatoren anders zu gruppieren und damit den Typ entsprechend zu verändern.
- Hier ist *x* ein 10-elementiger Vektor von Zeigern auf Funktionen mit Rückgabewerten des Typs **int**. Im Einzelnen:

**KORK ERKER AD A SACK** 

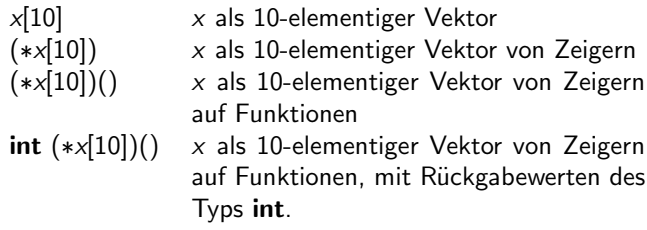

### Beispiele für unzulässige Typdeklarationen

- **int** *af*[]() Vektor von Funktionen, die Rückgabewerte des Typs **int** liefern
- **int** *fa*()[] Funktion, die einen Vektor von ganzen Zahlen liefert; hier wäre **int**∗ *fa*() akzeptabel gewesen
- **int** *ff*()() Funktion, die eine Funktion liefert, welche wiederum **int** liefert

**KORKA EX KEY YOUR**